# **AHA Music - Music Identifier For Chrome Crack Free Registration Code 2022**

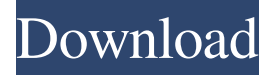

### **AHA Music - Music Identifier For Chrome Crack With Keygen Download**

A simple tool that helps you identify music or audio streaming on the internet. Use it to find online streams playing the music you like! You can choose whether to remember every music identifier (clears the history) My tiny home office doesn't have room for a desk, but my tiny desk has room for a desk. My lap desk is a \$25 Bauhaus-style office desk on the Spectrum side, and it's one of my favorites in the city. It works like this: I grab my laptop from my laptop bag, prop it up, and then write and draw and sketch on the desk. I have a great chair, but no chair, so I use my desk in lieu of a chair. All of my work happens on the desk. (I do have a lap desk for traveling, but I don't take it with me on the road as much as the desk. It's great for airport lounges, but it's not really an option for sitting in a cramped space with limited access to outlets. I like my home desktop for its flexibility. [For those of you interested, I've used this blog as a travel blogging platform from time to time. Check out the blog post here for more information on my new mobile workstation!]) … In fact, I like to have my monitor face out at around 35 degrees — that's what most of my work on the desk involves. This means it's good to have the laptop up high, but just a few inches from the floor. I also have the laptop with me on my lap but my right hand isn't particularly good at holding it up, so that's where I'm most comfortable. The laptop just has to be near the desk so I can use the mouse to work. When I'm out of my home office, I like to sit on the floor or use a table. But no matter where I'm sitting, it's important to have a solid surface to write on, and the desk is the perfect surface. 1. Get comfortable with the small keyboard (I use a thin MacBook from 2011, which means I'm missing the eject key, the slash key, and the underscore key. There are several ways to manage this, but my favorite is to use AutoHotKey to access these keys — just hit "\_" to toggle

#### **AHA Music - Music Identifier For Chrome Crack+**

KeyMacro is a simple, easy to use, innovative application for Windows computers. This useful program allows you to easily search a large database of thousands of keyboard macros, and run them on your computer in real time, without any effort or learning!KeyMacro Features: - Thousands of customizable keyboard macros. - Run macros right in the browser! No install or run time required. - Type a few letters into the search box to run a macro that matches that letter or partial word. - Run multiple macros at once. - Launch macros from websites and web pages, not just from programs! - Run macros with parameters. - Get notified when a macro is executed, so you can check the results. - Send macros to the Clipboard with a single click. - Get notification of updates. - Easily switch between different file types. - Easily switch between files with different extensions. - Uninstall macros easily. - Plugins for Notepad++, Dreamweaver, Photoshop and many other programs. - Save macros, add bookmarks to macros, and load them from bookmarks or the Clipboard. - Create your own macros from scratch or edit macros that other users have created. - Create as many macros as you like. - View, modify, and duplicate macros. - See where a macro came from and who created it. - Add event logging to macros. - View, modify, and delete macros. - Report macros that have errors. - Disable macros on specific websites and files. - Find what macros have been run, or check the results of macros that have been run. - See the results of macros in different formats, including HTML, PDF, TXT, and CSV. - Copy the results of macros to the clipboard. - Execute macros when you open a certain file. - Export results to a file and email it to you. - Import macros from a file. - Schedule macros for execution. - Backup macros to a file. - Use Google Docs to store macros and run them. - Drag and drop macros from the Explorer window to run them. - Export macros to Dreamweaver, Photoshop, After

Effects, and other programs. - Import macros from these programs. - Browse your library of macros. - See what macros have been run on a website or file. - AJAX to update the Macros library as you 77a5ca646e

## **AHA Music - Music Identifier For Chrome Crack+ Incl Product Key**

A lightweight and simple Chrome extension for identifying the tracks/audio playing on the browser.It can be used in facebook,twitter,youtube,reddit and other such website. This extension will identify the audio playing in the browser tab and will display the artist name with its genre. It will also display the streaming audio page. There are so many Chrome extensions available which can fulfill your needs that it would be hard to list them all here, but the developers of AHA Music - Music Identifier have somehow figured out how to fill the bill. As such, you need only install the tool, open the browser, and you should see the active tracks in the search bar. Furthermore, you can click the extension button and it will search for the current songs playing on the web. It is worth mentioning that you will need to enable the extension in Chrome as well. In the end, it is always good to be prepared. If you are looking to download this software, then you can click the button below to get a direct link. As was the case in the days of old, the desktop computer is used to perform different tasks all day long and most of the day of the week. Some people simply cannot get enough of the desktop computer and they never fail to purchase one of their own. This has not changed over the years and it is still the most common source of entertainment, news, and networking. While this does not mean that one has to opt for the desktop PC as one's main computer, it is the only type of computer that is well suited for this purpose. If you decide to purchase one of your own, then you need to make sure that you are prepared to enjoy it for a very long time. Here are the things that you should check before purchasing one. It is very important to consider the brand of the desktop computer before making the purchase. Remember, you need to purchase a computer that will last for a long time. This does not mean that you need to spend a lot of money on it as long as you have the budget. If you prefer branded computer, then you will need to make sure that you buy the best one. For example, if you choose a computer made by DELL, then you will need to make sure that you are happy with the brand itself. Another thing to think about is the processor. If you are using a computer to download music, games, or other things, then you need a processor that is powerful enough to handle the task. You also

### **What's New in the?**

The AHA Music – Music Identifier is an application that you can use in order to find out the song titles and artists of your favorite music while you are browsing the web. A: For identifying audio, there is an addon for that called Aha-SoundSearch. A: Try out Last.fm's new browser extension, Streamfinder. It offers a full list of songs played in any browser tab, along with all the meta info. Media playback is unsupported on your device Media caption "The snip and the plop - and you're finished" First Minister of Scotland Nicola Sturgeon has said the controversial new law to allow terminations under medical advice will help ensure more women choose to end their pregnancies. The draft law, which passed through the Scottish Parliament in June, will allow women to end their pregnancies if there is a "reason of the pregnancy". The assembly backed the move last month. Scotland's Court of Session is currently considering a challenge against the bill. The draft legislation was drawn up by a joint committee of the Scottish Parliament, the Scottish government, the Scottish National Party (SNP) and the Scottish Greens. It was approved by the Scottish Parliament by 179 votes to 143, with seven abstentions, in June. Now the draft law has been published, it is due to be signed by First Minister Nicola Sturgeon on Tuesday. The law states that the procedure must be carried out by a medical professional. Women who are under the age of 18 will be given the option of seeing a paediatrician in the first trimester, the draft law says. Scottish Government MSP for Mid Scotland and Fife, Alex Cole-Hamilton, described the law as "a turning point for women in Scotland". 'Culture shock' Ms Sturgeon said: "I am pleased that the law is in draft form and will be signed on Tuesday, ensuring Scotland is one of the first countries in the UK to change its law in this area. "This will mean that many women will now have a choice - whether to take a termination in Scotland or elsewhere in the UK. Image copyright PA Image caption Health Secretary Shona Robison said the law was "crucial" for women "The new law will ensure that any woman making the decision to end a pregnancy can do so in a safe and supportive environment. It will also mean that women in Scotland can access an ultrasound scan earlier in the pregnancy, where appropriate. "This is vital in terms of providing women with the information and support they need. "For many, it will also bring about a sense of culture shock in certain parts of the UK, which may include finding out a termination has been performed elsewhere, even if that has not been the case. "That will also bring a

## **System Requirements For AHA Music - Music Identifier For Chrome:**

Minimum: OS: Windows 7 / 8 Processor: Intel Core 2 Duo E6600 @ 2.4 GHz or AMD Athlon 64 X2 5400+ @ 2.4 GHz Memory: 2 GB RAM Graphics: NVIDIA GeForce 9600 GT / ATI Radeon HD 4670 Hard Drive: 15 GB of free space Sound Card: DirectX compatible sound card DirectX: DirectX 9.0c Networking: Broadband Internet connection Additional Notes: The game will not run with Java applets

[https://wakelet.com/wake/R5tjUP8jfrRlsKy\\_\\_lGNd](https://wakelet.com/wake/R5tjUP8jfrRlsKy__lGNd)

[https://cdn.geeb.xyz/upload/files/2022/06/VHrdbZyO8htdk7pMElxh\\_06\\_b7dc071729bedd2d3c943c9e88db6b19\\_file.pdf](https://cdn.geeb.xyz/upload/files/2022/06/VHrdbZyO8htdk7pMElxh_06_b7dc071729bedd2d3c943c9e88db6b19_file.pdf) <http://yogaapaia.it/archives/2389>

<https://mondetectiveimmobilier.com/wp-content/uploads/2022/06/deeryou.pdf>

<http://feelingshy.com/http-directory-traversal-scanner-5-20-crack-patch-with-serial-key/>

<http://danapurians.com/wp-content/uploads/2022/06/ethiala.pdf>

[https://nearbyhostels.com/wp-content/uploads/2022/06/Wedding\\_Assistant.pdf](https://nearbyhostels.com/wp-content/uploads/2022/06/Wedding_Assistant.pdf)

<https://parsiangroup.ca/2022/06/simple-window-hiding-crack-for-windows-april-2022/>

<https://www.vakantiehuiswinkel.nl/qmsys-thread-pd-crack-free-download/>

<https://indoretalk.com/wp-content/uploads/2022/06/TrayCD.pdf>